## **ECOLE NATIONALE D'ECONOMIE** APPLIQUEE (ENEA) DEPARTEMENT DE STATISTIQUE **BP** 5084 DAKAR-SENEGAL

### ECOLE NATIONALE SUPERIEURE DE STATISTIQUE ET D'ECONOMIE APPLIQUEE **ABIDJAN**

#### **AVRIL 2002**

#### CONCOURS D'ELEVE INGENIEUR DES TRAVAUX STATISTIQUES

### **VOIE A**

#### **CALCUL NUMERIQUE**

#### **DUREE: 2 HEURES**

**Problème :** Dans un magasin de vente de cuisines équipées, on veut étudier la liaison entre le nombre x d'appels téléphoniques de personnes intéréssées par les cuisines ( $x$  est donné en centaines d'appels) et le chiffre d'affaires réalisé y (y est donné en 2000 Euros). Les résultats simplifiés sont présentés dans le tableau ci-dessous, où les  $n_{ij}$  représentent le nombre de semaines où le magasin a reçu  $x_i$  appels téléphoniques et a fait  $y_j$  de chiffre d'affaires.

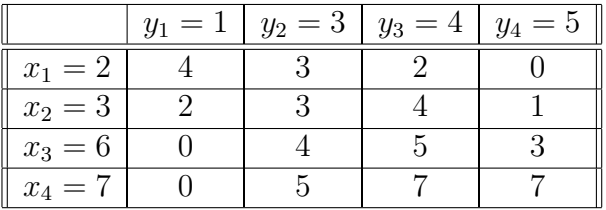

#### Tableau.  $\mathbf{1}$

On définit les quantités :

$$
\mathcal{F} \text{Fomessoutra.com}
$$

Docs à portée de main

$$
n_{.j} = \sum_{i=1}^{4} n_{ij}, \quad \forall j = 1, ..., 4,
$$
  

$$
n_{i.} = \sum_{j=1}^{4} n_{ij}, \quad \forall i = 1, ..., 4,
$$

et  

$$
n = \sum_{i=1}^{4} n_{i.}, \quad n \text{ est l'effectif total.}
$$

- 1. Que représentent les quantités  $n_2$  et  $n_3$  ?
- 2. Calculer  $\tilde{n} = \sum_{j=1}^{4} n_{.j}$ . En déduire une relation entre  $\tilde{n}$  et *n*.
- 3. Dresser un tableau en complétant celui qui est dans l'énoncé comme suit :

**a.** dans la sixième colonne, on calculera les quantités  $n_i$  pour tout  $i = 1, \ldots, 4$ ; dans la septième colonne, on calculera les produits  $x_i n_i$  pour tout  $i = 1, \ldots, 4$ ; dans la huitième colonne, on calculera les produits  $x_i^2 n_i$  pour tout  $i = 1, \ldots, 4$ ; dans la neuvième colonne, on calculera les quantités  $x_i \sum_{j=1}^4 n_{ij} y_j$  pour tout  $i = 1, \ldots, 4$ .

**b.** sur la sixième ligne, on calculera les quantités  $n_j$  pour tout  $j = 1, \ldots, 4$ ; sur la septième ligne, on calculera les produits  $y_j n_j$  pour tout  $j = 1, \ldots, 4$ ; sur la huitième ligne, on calculera les produits  $y_j^2 n_{.j}$  pour tout  $j = 1, \ldots, 4$ ; sur la neuvième ligne, on calculera les quantités  $y_j \sum_{i=1}^4 n_{ij} x_i$  pour tout  $j = 1, \ldots, 4$ .

# **2 Moyenne, Variance, Covariance.**

On définit les moyennes marginales  $\bar{\bar{x}}$  et  $\bar{\bar{y}}$  par :

**EXAMPLESOLUTION**  

$$
\bar{\bar{x}} = \frac{1}{n} \sum_{i=1}^{4} n_i x_i,
$$
et  
does a portée de main  

$$
\bar{y} = \frac{1}{n} \sum_{j=1}^{4} n_j y_j.
$$

On définit les variances marginales  $V(x)$  et  $V(y)$  par :

$$
V(x) = \frac{1}{n} \sum_{i=1}^{4} n_i x_i^2 - \bar{x}^2,
$$
  
et  

$$
V(y) = \frac{1}{n} \sum_{j=1}^{4} n_j y_j^2 - \bar{y}^2.
$$

On définit les écart-types marginaux de  $x$  et de  $y$  comme étant les racines carrés de  $V(x)$ et de V(*y*) respectivement.

On définit la covariance  $Cov(x, y)$  entre *x* et *y* par :

Cov
$$
(x, y)
$$
 =  $\frac{1}{n} \sum_{i=1}^{4} \sum_{j=1}^{4} n_{ij} x_i y_j - \overline{x} \overline{y}.$ 

A partir du tableau établi à la question 1.3.,

- 1. Calculer  $\bar{\bar{x}}$  et  $\bar{\bar{y}}$ . Quelle est la signification de ces deux quantités ?
- 2. Calculer les variances marginales  $V(x)$  et  $V(y)$ . En déduire les écart-types marginaux de  $x$  et de  $y$ , exprimés avec leurs unités naturelles.
- 3. Calculer la covariance entre *x* et *y*.
- 4. Déduire de la question précédente le coefficient de corrélation linéaire *r* entre *x* et *y* défini par

$$
r = \frac{\text{Cov}(x, y)}{\sqrt{\text{V}(x)}\sqrt{\text{V}(y)}}.
$$

# **3 Droites d'ajustement.**

On appelle droite d'ajustement de  $y$  en  $x$ , la droite D1 d'équation :

$$
y = ax + b,
$$

avec  $a = \frac{\text{Cov}(x, y)}{\text{V}(x)}$  et  $b = \overline{\overline{y}} - a \overline{\overline{x}}$ .

On appelle droite d'ajustement de  $x$  en  $y$ , la droite D2 d'équation :

$$
x = a'y + b',
$$

avec  $a' = \frac{\text{Cov}(x, y)}{\text{V}(y)}$  et  $b' = \overline{\overline{x}} - a' \overline{\overline{y}}$ .

- 1. Etablir les équations des droites d'ajustement D1 et D2.
- 2. Sur un même graphique et dans un même repère rectangulaire avec les x en abscisses et les *y* en ordonnées, tracer les droites D1 et D2. Représenter sur le graphique, le point  $G = (\bar{\bar{x}}, \bar{\bar{y}}).$

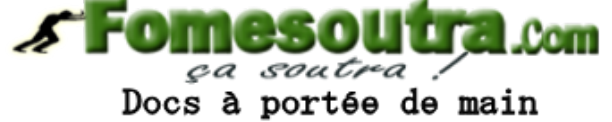

**Exercice 1.** : Un dé est truqué de façon à ce que les probabilités de chaque face soient proportionnelles à leur numéro, avec le même coefficient de proportionnalité pour toutes les faces.

- 1. On jette le dé une fois et on note X le numéro obtenu. Dresser un tableau dans lequel figureront sur la première ligne les valeurs possibles de  $X$ , et sur la seconde ligne les probabilités correspondantes.
- 2. Calculer l'esp´erance et la variance de *X*.
- 3. On jette le dé deux fois, et on note Y la somme des numéros obtenus. Dresser un tableau dans lequel figureront sur la première ligne les valeurs possibles de *Y*, et sur la seconde ligne les probabilités correspondantes.

**Exercice 2. :** Soit  $f$  la fonction définie sur  $I\!R$  par :

$$
f(x) = \begin{cases} x - \mathcal{E}(x) & \text{si} \quad 0 \le x \le 3, \\ 0 & \text{si} \quad x \in ]-\infty, 0[\cup]3, +\infty[, \end{cases}
$$

où  $E(x)$  désigne la partie entière de  $x$ .

1. Tracer le graphe de la fonction *f*.

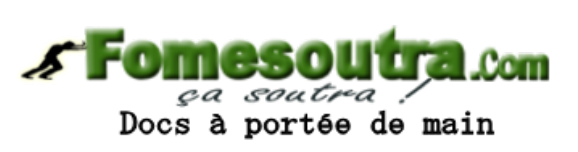

2. Etudier la continuité de la fonction *f* en  $x_0 = 0$ ,  $x_1 = 1$ ,  $x_2 = 2$  et  $x_3 = 3$ .